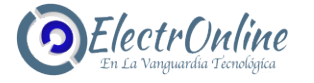

## **CÓMO PROGRAMAR**

## **Paso-1 Borre el código del historial del duplicador remoto:**

Mantenga presionados los botones A y B, las luces LED parpadearán lentamente tres veces y luego se apagarán, luego presione y mantenga presionado el botón A para permanecer intacto, suelte el botón B, presione inmediatamente el botón B tres veces seguidas (esta acción debe completarse dentro de 3 segundos) y luego el LED parpadea rápidamente, lo que indica que se ha borrado el código.

## **Paso-2 Copie el código del transmisor original:**

Coloque el control remoto clonador y el control remoto original junto uno al lado del otro. Asegúrate de que se estén tocando.

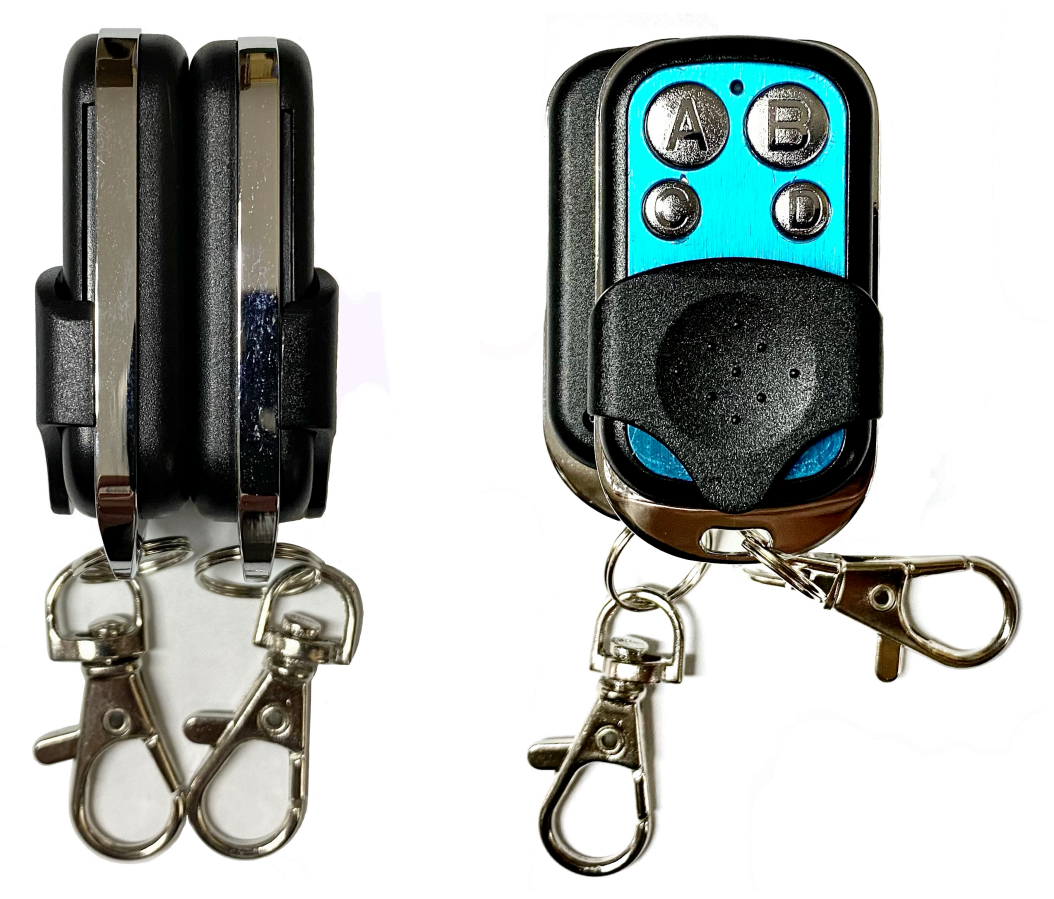

1. Presione simultáneamente un botón en su control remoto original y uno de los botones en el control remoto de clonación y manténgalo presionado hasta que el LED del control remoto de clonación parpadee constantemente

2. Suelte ambos botones. La programación es exitosa. Copie otros botones de la misma manera.

Recuperación: si elimina accidentalmente una copia del código del control remoto, puede presionar simultáneamente las teclas C y D, 3 segundos después, el LED comenzó a parpadear rápidamente, lo que indica que la copia del código del control remoto se ha restaurado.

www.electronline.cl

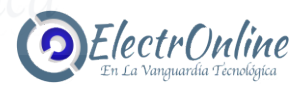